# Ajouter des fractions propres négatives (A)

Nom: Note: Date: Date: Note:

Calculez chaque somme.

1.  $|$  – 2 6  $+$ 3 5 = 2. (− 1 2 ) + (− 2 5  $) =$ 3.  $|$  – 2 3  $+$ 3 4 = 4. (− 3 4  $+$ 1 3 = 5. (− 3 5 ) + (− 2 6  $) =$ 6. (− 2 5 ) + (− 1 4  $) =$ 7. (− 3 5  $+$ 2 3 = 8. (− 4 5  $+$ 2 3 = 9.  $|$  – 1 2  $+$ 2 5 = 10.  $\vert - \vert$ 1 6 ) + (− 4 5  $) =$  Ajouter des fractions propres négatives (A) Réponses

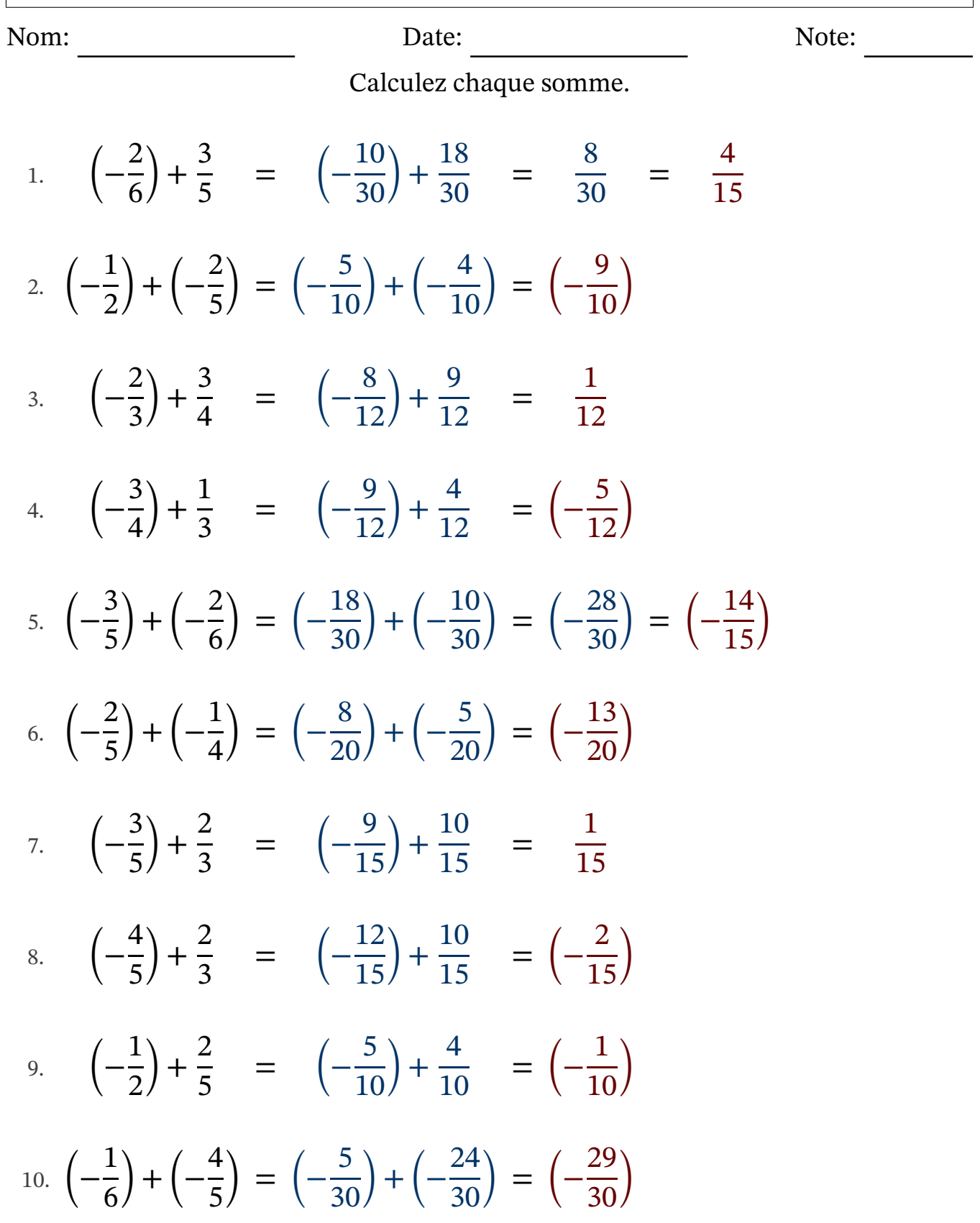

# Ajouter des fractions propres négatives (B)

Nom: Note: Date: Date: Note:

Calculez chaque somme.

1.  $|$  – 4 6  $+$ 3 5 = 2.  $|$  – 1 2  $+$ 1 3 = 3.  $|$  – 1 3  $+$ 3 4 = 4. (− 2 5 ) + (− 1 3  $) =$ 5. (− 1 5 ) + (− 1 2  $) =$ 6.  $|−$ 1 2  $+$ 3 5 = 7. (− 3 6  $+$ 4 5 = 8. (− 1 2  $+$ 2 3 = 9.  $|$  – 1 5  $+$ 3 4 = 10.  $(-$ 2 6  $+$ 2 5 =

# Ajouter des fractions propres négatives (B) Réponses

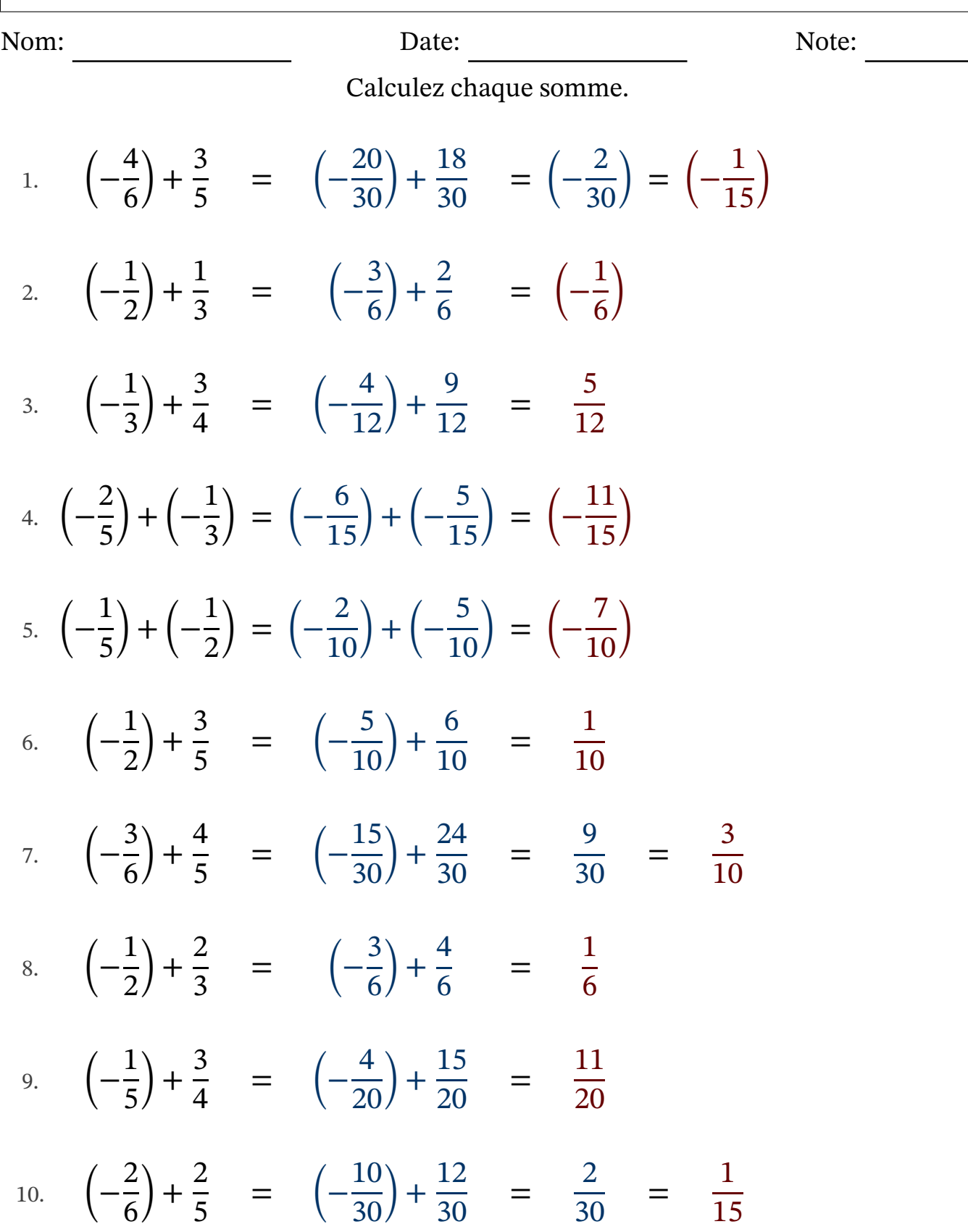

# Ajouter des fractions propres négatives (C)

Nom: Note: Date: Date: Note:

Calculez chaque somme.

1. (− 1 5 ) + (− 2 6  $) =$ 2.  $|$  – 1 2  $+$ 2 3 = 3.  $|$  – 1 5  $+$ 2 3 = 4. (− 1 2 ) + (− 1 3  $) =$ 5.  $|$  – 1 2  $+$ 1 3 = 6.  $|−$ 1 3  $+$ 1 2 = 7. (− 2 6  $+$ 2 5 = 8. (− 1 2  $+$ 1 5 = 9. (− 1 4 ) + (− 2 3  $) =$ 10.  $(-$ 2 5 ) + (− 2 4  $) =$  Ajouter des fractions propres négatives (C) Réponses

Nom: Date: Date: Note: Note:

Calculez chaque somme.

1. 
$$
\left(-\frac{1}{5}\right) + \left(-\frac{2}{6}\right) = \left(-\frac{6}{30}\right) + \left(-\frac{10}{30}\right) = \left(-\frac{16}{30}\right) = \left(-\frac{8}{15}\right)
$$
  
\n2.  $\left(-\frac{1}{2}\right) + \frac{2}{3} = \left(-\frac{3}{6}\right) + \frac{4}{6} = \frac{1}{6}$   
\n3.  $\left(-\frac{1}{5}\right) + \frac{2}{3} = \left(-\frac{3}{15}\right) + \frac{10}{15} = \frac{7}{15}$   
\n4.  $\left(-\frac{1}{2}\right) + \left(-\frac{1}{3}\right) = \left(-\frac{3}{6}\right) + \left(-\frac{2}{6}\right) = \left(-\frac{5}{6}\right)$   
\n5.  $\left(-\frac{1}{2}\right) + \frac{1}{3} = \left(-\frac{3}{6}\right) + \frac{2}{6} = \left(-\frac{1}{6}\right)$   
\n6.  $\left(-\frac{1}{3}\right) + \frac{1}{2} = \left(-\frac{2}{6}\right) + \frac{3}{6} = \frac{1}{6}$   
\n7.  $\left(-\frac{2}{6}\right) + \frac{2}{5} = \left(-\frac{10}{30}\right) + \frac{12}{30} = \frac{2}{30} = \frac{1}{15}$   
\n8.  $\left(-\frac{1}{2}\right) + \frac{1}{5} = \left(-\frac{5}{10}\right) + \frac{2}{10} = \left(-\frac{3}{10}\right)$   
\n9.  $\left(-\frac{1}{4}\right) + \left(-\frac{2}{3}\right) = \left(-\frac{3}{12}\right) + \left(-\frac{8}{12}\right) = \left(-\frac{11}{12}\right)$   
\n10.  $\left(-\frac{2}{5}\right) + \left(-\frac{2}{4}\right) = \left(-\frac{8}{20}\right) + \left(-\frac{10}{20}\right) = \left(-\frac{18}{20}\right) = \left(-\frac{9}{10}\right)$ 

# Ajouter des fractions propres négatives (D)

Nom: Note: Date: Date: Note:

Calculez chaque somme.

1. (− 2 6 ) + (− 1 5  $) =$ 2. (− 1 2 ) + (− 2 5  $) =$ 3.  $|$  – 1 6  $+$ 2 5 = 4. (− 4 5  $+$ 1 2 = 5.  $|$  – 1 4  $+$ 1 3 = 6. (− 3 5 ) + (− 1 4  $) =$ 7. (− 2 3  $+$ 2 4 = 8. (− 2 4  $+$ 1 3 = 9.  $|$  – 2 4  $+$ 2 5 = 10.  $(-$ 1 3  $+$ 2 5 = Ajouter des fractions propres négatives (D) Réponses

Nom: Date: Date: Note: Note:

Calculez chaque somme.

1. 
$$
\left(-\frac{2}{6}\right) + \left(-\frac{1}{5}\right) = \left(-\frac{10}{30}\right) + \left(-\frac{6}{30}\right) = \left(-\frac{16}{30}\right) = \left(-\frac{8}{15}\right)
$$
  
\n2.  $\left(-\frac{1}{2}\right) + \left(-\frac{2}{5}\right) = \left(-\frac{5}{10}\right) + \left(-\frac{4}{10}\right) = \left(-\frac{9}{10}\right)$   
\n3.  $\left(-\frac{1}{6}\right) + \frac{2}{5} = \left(-\frac{5}{30}\right) + \frac{12}{30} = \frac{7}{30}$   
\n4.  $\left(-\frac{4}{5}\right) + \frac{1}{2} = \left(-\frac{8}{10}\right) + \frac{5}{10} = \left(-\frac{3}{10}\right)$   
\n5.  $\left(-\frac{1}{4}\right) + \frac{1}{3} = \left(-\frac{3}{12}\right) + \frac{4}{12} = \frac{1}{12}$   
\n6.  $\left(-\frac{3}{5}\right) + \left(-\frac{1}{4}\right) = \left(-\frac{12}{20}\right) + \left(-\frac{5}{20}\right) = \left(-\frac{17}{20}\right)$   
\n7.  $\left(-\frac{2}{3}\right) + \frac{2}{4} = \left(-\frac{8}{12}\right) + \frac{6}{12} = \left(-\frac{2}{12}\right) = \left(-\frac{1}{6}\right)$   
\n8.  $\left(-\frac{2}{4}\right) + \frac{1}{3} = \left(-\frac{6}{12}\right) + \frac{4}{12} = \left(-\frac{2}{12}\right) = \left(-\frac{1}{6}\right)$   
\n9.  $\left(-\frac{2}{4}\right) + \frac{2}{5} = \left(-\frac{10}{20}\right) + \frac{8}{20} = \left(-\frac{2}{20}\right) = \left(-\frac{1}{10}\right)$   
\n10.  $\left(-\frac{1}{3}\right) + \frac{2}{5} = \left(-\frac{5}{15}\right) + \frac{6}{15} = \frac{1}{15}$ 

# Ajouter des fractions propres négatives (E)

Nom: Note: Date: Date: Note:

Calculez chaque somme.

1. (− 3 6 ) + (− 1 5  $) =$ 2. (− 1 2 ) + (− 2 5  $) =$ 3.  $|$  – 3 5  $+$ 3 6 = 4. (− 3 6  $+$ 4 5 = 5.  $|$  – 1 4  $+$ 2 3 = 6.  $|−$ 2 3  $+$ 2 5 = 7. (− 4 6  $+$ 4 5 = 8. (− 2 3  $+$ 3 5 = 9.  $|$  – 1 4  $+$ 3 5 = 10.  $\vert - \vert$ 1 3 ) + (− 2 4  $) =$  Ajouter des fractions propres négatives (E) Réponses

Nom: Note: Date: Date: Note:

Calculez chaque somme.

1. (− 3 6 ) + (− 1 5  $) = (-$ 15  $\frac{15}{30}$  + (− 6  $\frac{8}{30}$ ) = (-21  $\frac{21}{30}$ ) = (-7  $\frac{1}{10}$ 2. (− 1 2 ) + (− 2 5  $) = (-$ 5  $\frac{5}{10}$ ) + (− 4  $\frac{1}{10}$ ) = (-9  $\frac{2}{10}$  $3.$   $\vert - \vert$ 3 5  $+$ 3 6 = (− 18  $\frac{18}{30}$  + 15 30 = (− 3  $\frac{5}{30}$ ) = (-1  $\frac{1}{10}$ 4. (− 3 6  $+$ 4 5 = (− 15  $\frac{15}{30}$  + 24 30 = 9 30 = 3 10 5.  $|$  – 1 4  $+$ 2 3 = (− 3  $\frac{5}{12}$  + 8 12 = 5 12 6.  $|$  – 2 3  $+$ 2 5 = (− 10  $\frac{16}{15}$  + 6 15 = (− 4  $\frac{1}{15}$ 7. (− 4 6  $+$ 4 5 = (− 20  $\frac{28}{30}$  + 24 30 = 4 30 = 2 15 8. (− 2 3  $+$ 3 5 = (− 10  $\frac{16}{15}$  + 9 15 = (− 1  $\frac{1}{15}$ 9.  $|$  – 1 4  $+$ 3 5 = (− 5  $\frac{5}{20}$  + 12 20 = 7 20 10.  $(-$ 1 3 ) + (− 2 4  $) = (-$ 4  $\frac{1}{12}$ ) + (− 6  $\frac{0}{12}$ ) = (-10  $\frac{18}{12}$ ) = (-5 6 )

# Ajouter des fractions propres négatives (F)

Nom: Note: Date: Date: Note:

Calculez chaque somme.

1.  $|$  – 2 4  $+$ 2 3 = 2.  $|$  – 1 3  $+$ 1 4 =  $3.$   $\vert - \vert$ 4 5  $+$ 3 4 = 4. (− 1 2 ) + (− 2 5  $) =$ 5. (− 1 4 ) + (− 1 3  $) =$ 6.  $|−$ 1 2  $+$ 2 3 = 7. (− 1 3 ) + (− 1 2  $) =$ 8. (− 1 3  $+$ 3 4 = 9.  $|$  – 4 6  $+$ 3 5 = 10.  $(-$ 2 3  $+$ 3 5 =

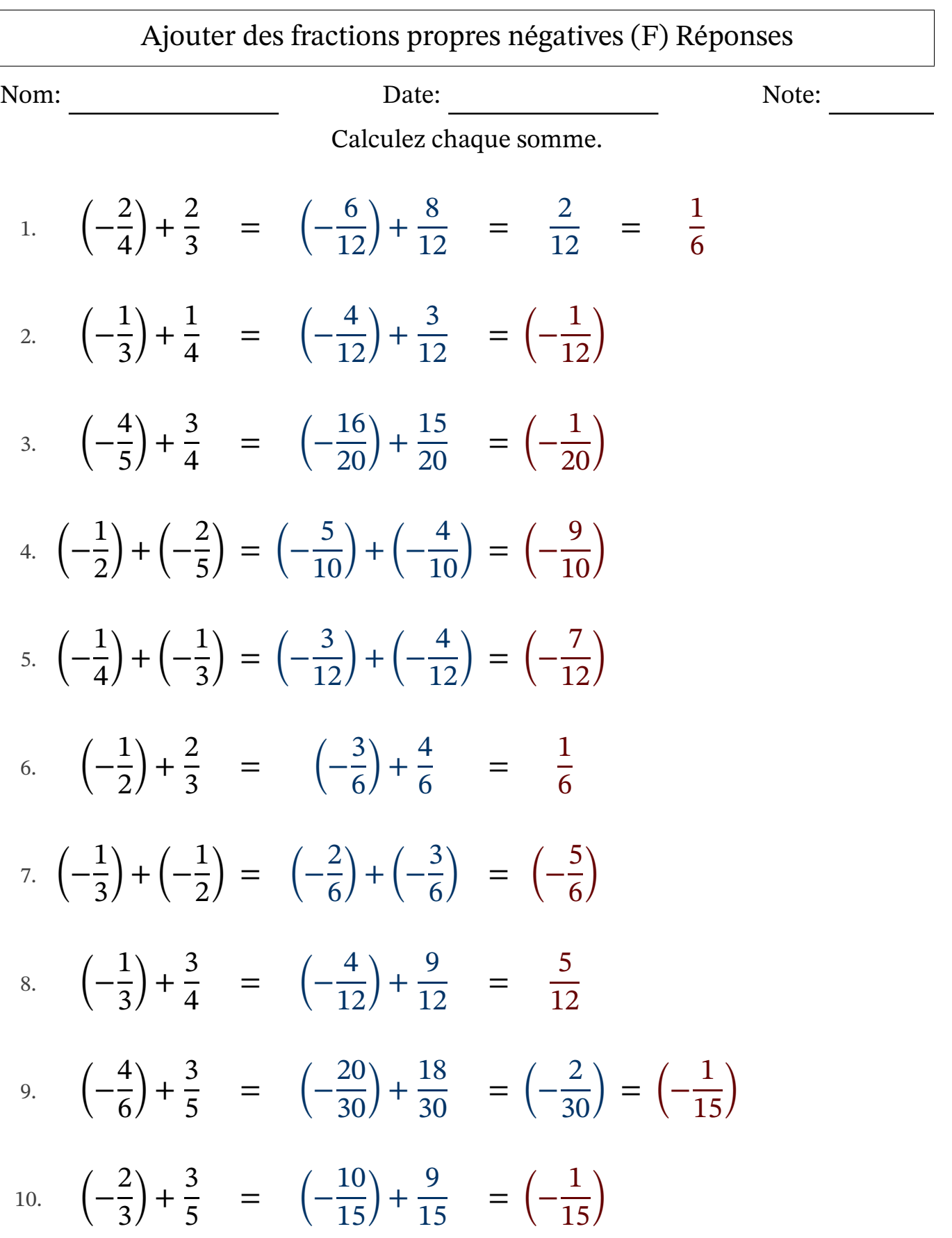

L

# Ajouter des fractions propres négatives (G)

Nom: Note: Date: Date: Note:

Calculez chaque somme.

1.  $|$  – 2 4  $+$ 4 5 = 2.  $|$  – 2 3  $+$ 4 5 = 3.  $|$  – 1 3  $+$ 2 5 = 4. (− 1 2 ) + (− 1 3  $) =$ 5.  $|$  – 1 3  $+$ 1 2 = 6. (− 2 4 ) + (− 2 5  $) =$ 7. (− 2 5 ) + (− 1 3  $) =$ 8. (− 3 6  $+$ 4 5 = 9.  $|$  – 1 3  $+$ 2 4 = 10.  $(-$ 1 5 ) + (− 4 6  $) =$ 

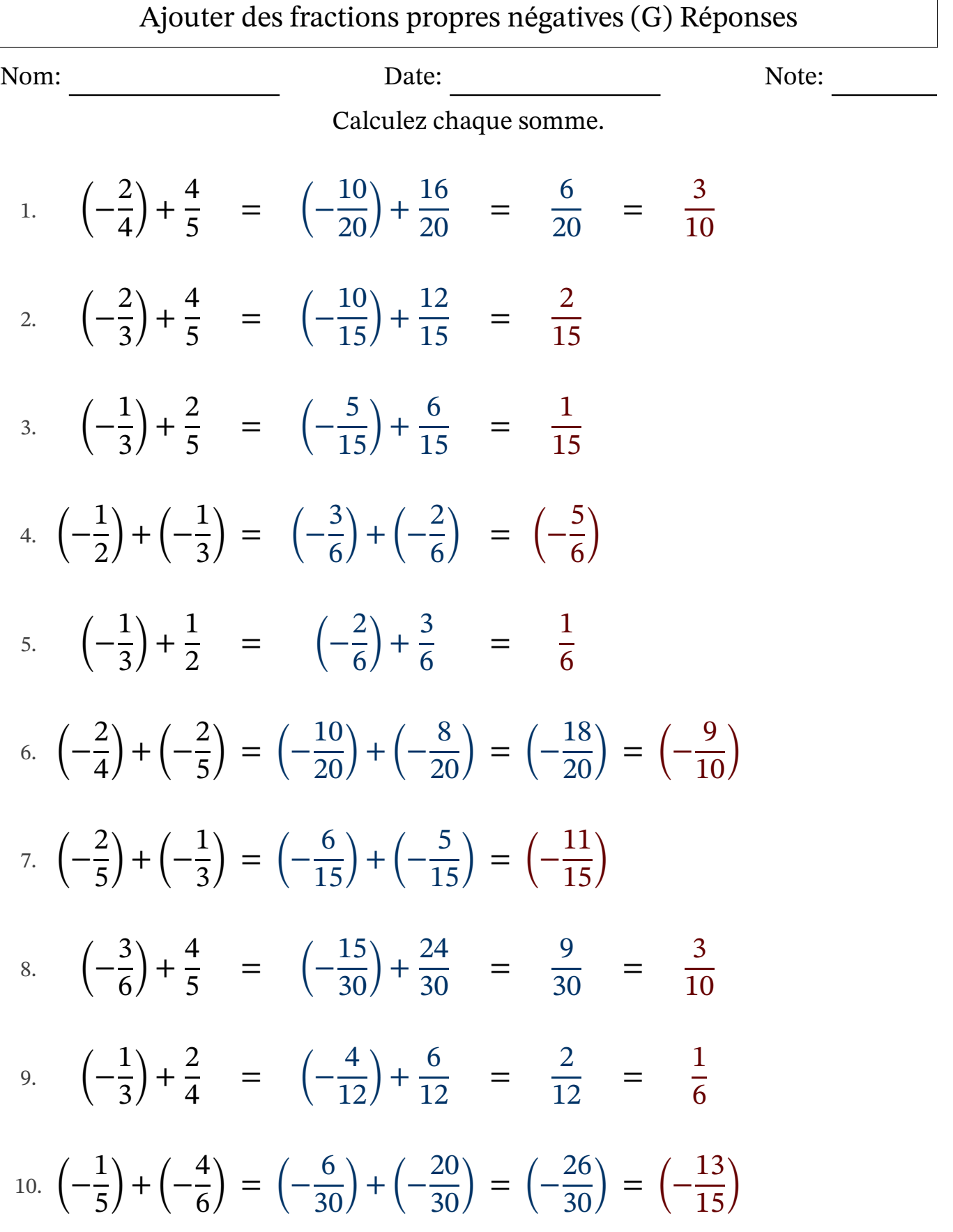

# Ajouter des fractions propres négatives (H)

Nom: Note: Date: Date: Note:

Calculez chaque somme.

1. (− 1 5 ) + (− 2 4  $) =$ 2.  $|$  – 1 5  $+$ 1 3 = 3.  $|$  – 1 4  $+$ 4 5 = 4. (− 1 2 ) + (− 2 5  $) =$ 5.  $|$  – 1 5  $+$ 1 2 = 6. (− 1 6 ) + (− 2 5  $) =$ 7. (− 2 4  $+$ 1 5 = 8. (− 5 6  $+$ 3 5 = 9.  $|$  – 2 5  $+$ 2 3 = 10.  $(-$ 2 3  $+$ 1 4 = Ajouter des fractions propres négatives (H) Réponses

Nom: Date: Date: Note: Note:

Calculez chaque somme.

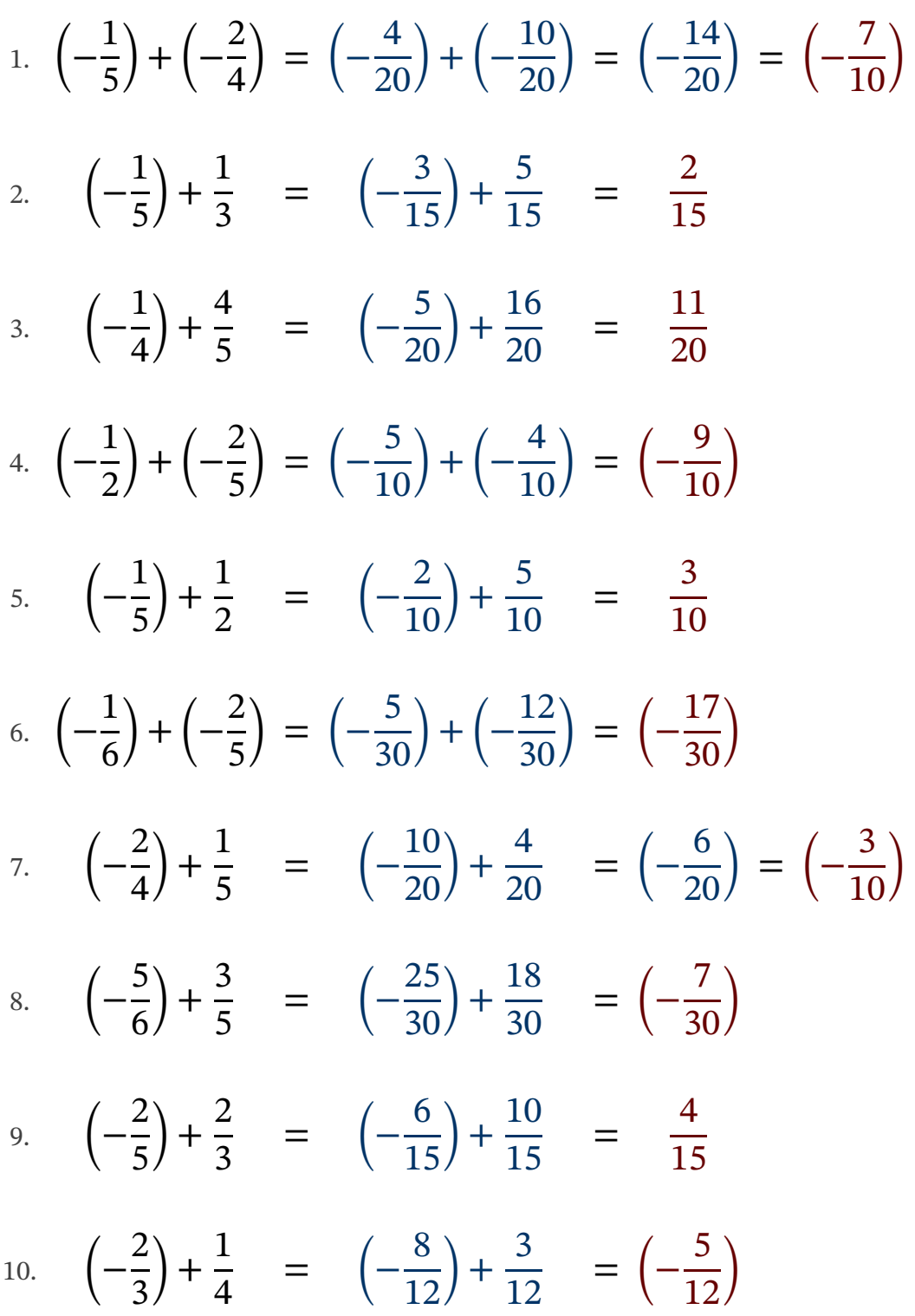

# Ajouter des fractions propres négatives (I)

Nom: Note: Date: Date: Note:

Calculez chaque somme.

1.  $|$  – 2 6  $+$ 3 5 = 2.  $|$  – 3 4  $+$ 2 3 = 3.  $|$  – 1 2  $+$ 1 3 = 4. (− 4 5  $+$ 1 4 = 5. (− 1 5 ) + (− 1 2  $) =$ 6. (− 1 2 ) + (− 2 5  $) =$ 7. (− 3 4  $+$ 1 3 = 8. (− 3 6 ) + (− 1 5  $) =$ 9.  $|$  – 2 3  $+$ 1 4 = 10.  $(-$ 1 2  $+$ 2 5 =

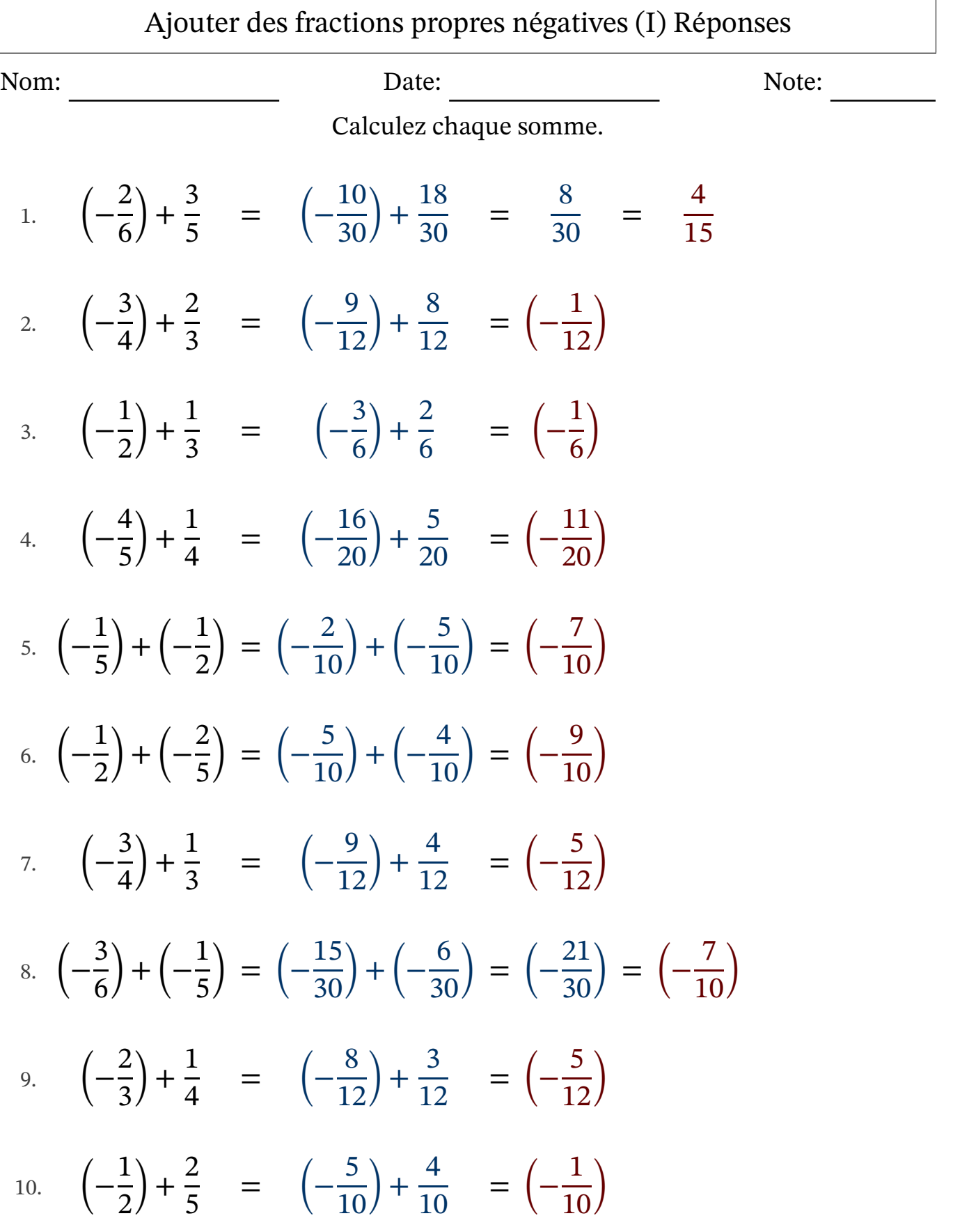

# Ajouter des fractions propres négatives (J)

Nom: Note: Date: Date: Note:

Calculez chaque somme.

1.  $|$  – 2 6  $+$ 2 5 = 2.  $|$  – 1 2  $+$ 4 5 = 3.  $|$  – 2 6  $+$ 4 5 = 4. (− 1 3  $+$ 2 4 = 5. (− 3 6 ) + (− 2 5  $) =$ 6.  $|−$ 1 5  $+$ 1 3 = 7. (− 2 5  $+$ 1 4 = 8. (− 1 4  $+$ 4 5 = 9. (− 2 4 ) + (− 1 5  $) =$ 10.  $(-$ 1 5 ) + (− 1 2  $) =$ 

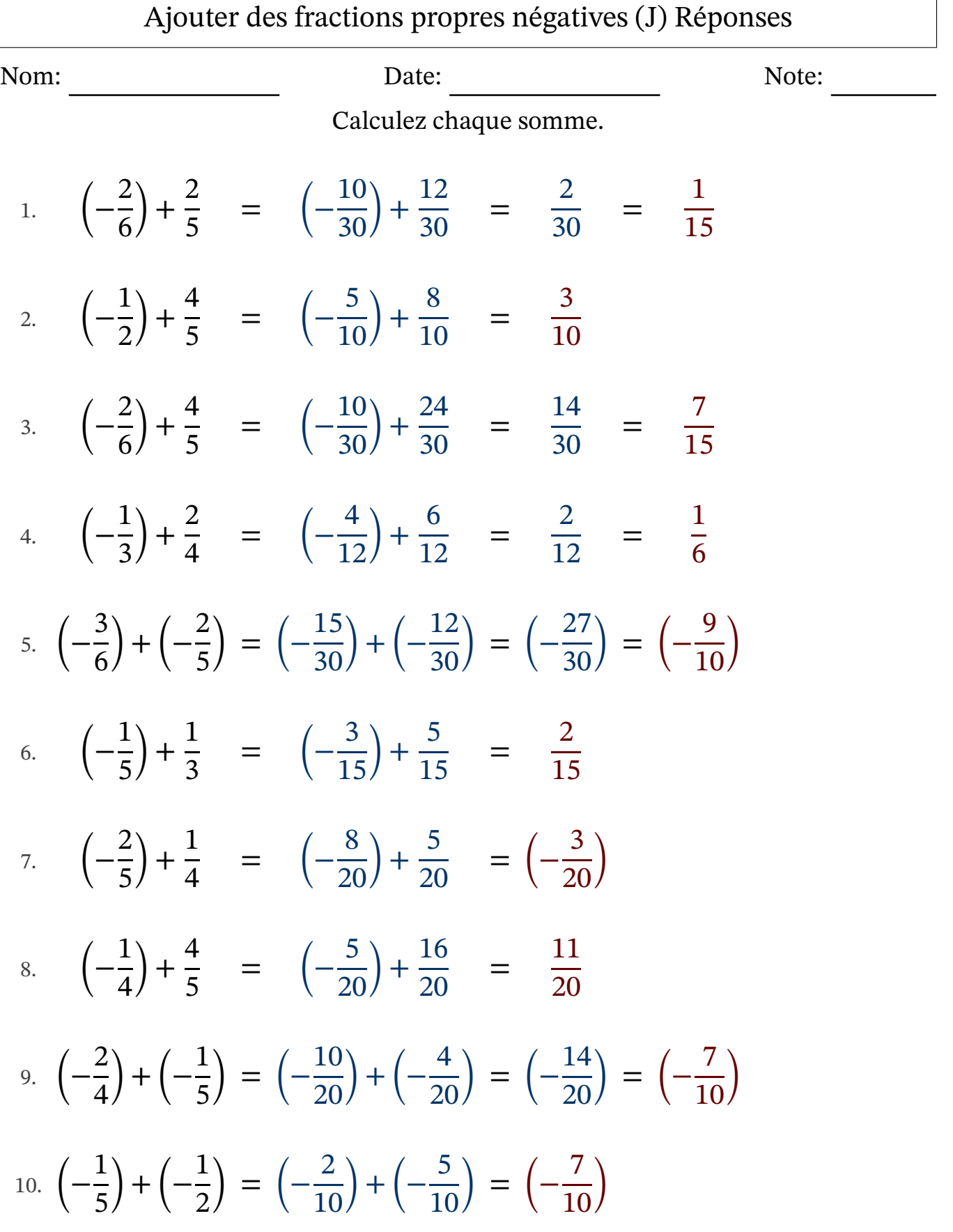